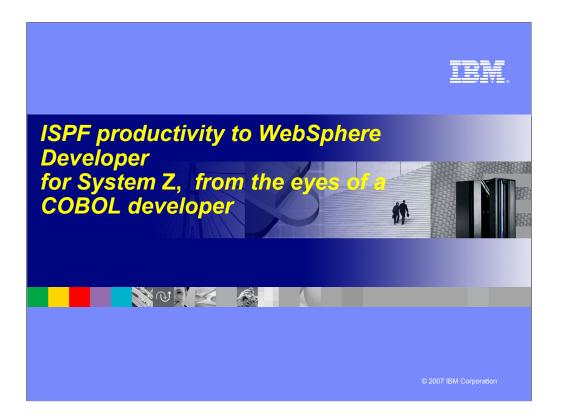

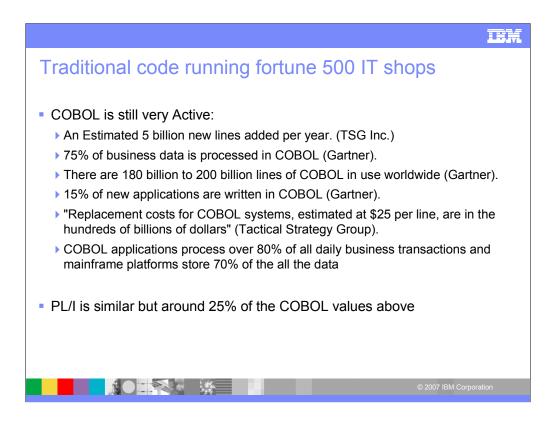

In this day and age some folks are shocked by the amount of COBOL that is not only out there in production running our core application, but is still being developed. What's even more shocking is the cost per line to replace COBOL. PI1 has similar statistics but approx a quarter of the numbers for COBOL.

IBM will walk you through how to utilize your valuable COBOL and PL1 assets and continue to be able to manage and develop in these languages with tools to ease the burden

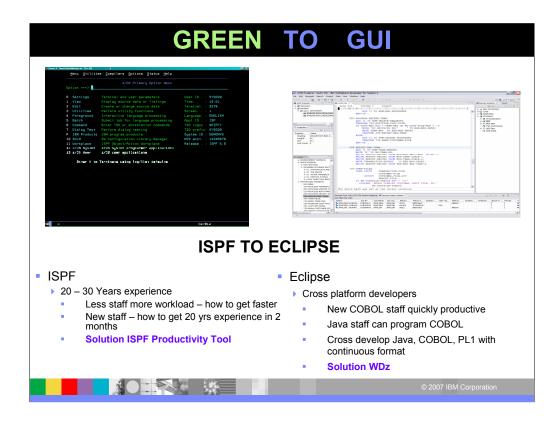

From Green to GUI.. Many of us in this room have been working with ISPF for 20 - 30 years and are experts with the technique mastered. So when we have folks retire and reduced staff how do we pick up the pace to cover not only the existing but new workload? We could use a productivity tool that could take our 20 keystrokes down to 2 or 3. What if we added a new staff member right out of collage? How would he/she get up to speed quickly with our 20-30 years of experience... they can't, so with a productivity tool we can teach them 2-3 keystrokes and have them productive in ISPF in no time. The tool I'm speaking of is ISPF Productivity Tool (IPT) this is a tool IBM acquired from ISOGON a few years ago. It compliments ISPF and will be IBM's go forward strategy to add all productivity functions to this tool, IPT. Lets flip the coin over... with our System z environment becoming SOA enabled and needing to extend our COBOL and PL1 applications to have touch points or front ends with JAVA how can we work with these other programmers? We could use a tool. If we reflect back on those new COBOL programmers we added to ISPF, perhaps his we could give them the option to go to a GUI screen, something our newer "fresh out of college" programmers are used to. We need to look at each System z shop and you... you the lead sr application/system programmers and managers need to decide on the right mix of Green Screen to GUI. Over time we will see GUI become the mainstay, but for now, a "right" mix of both ISPF Productivity Tool and WDz would be a direction to consider. We will now discuss both of these products and their core functionality.

In case you are asked IPT is value uit based on system z unlimited users, WDZ is seat based per user.

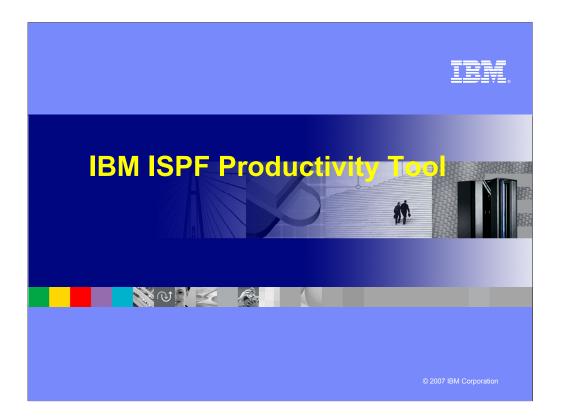

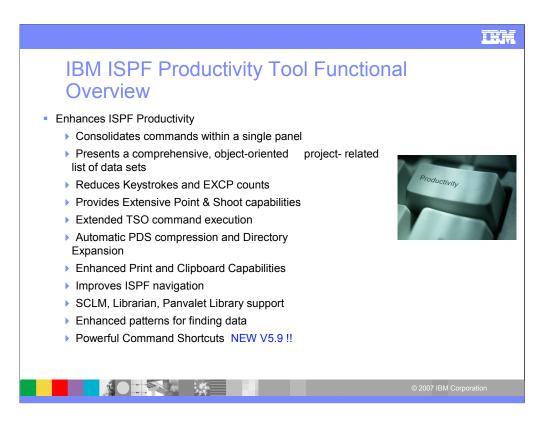

EX

| DSLIST ISP                    | PF 3.4                                                                   |                                     |  |  |  |  |  |  |
|-------------------------------|--------------------------------------------------------------------------|-------------------------------------|--|--|--|--|--|--|
| <u>M</u> enu <u>U</u> tilitie | Menu Utilities Compilers Options Status Help<br>z/OS Primary Option Menu |                                     |  |  |  |  |  |  |
| Option ===> <u>3.4</u>        |                                                                          |                                     |  |  |  |  |  |  |
| 0 Settings<br>1 View          | Terminal and user parameters<br>Display source data or listings          | User ID . : DNET187<br>Time : 13:53 |  |  |  |  |  |  |
| 2 Edit                        | Create or change source data                                             | Terminal. : 3278                    |  |  |  |  |  |  |
| 3 Utilities                   | Perform utility functions                                                | Screen : 1                          |  |  |  |  |  |  |
| 4 Foreground                  | Interactive language processing                                          | Language. : ENGLISH                 |  |  |  |  |  |  |
| 5 Batch                       | Submit job for language processing                                       | Appl ID . : ISP                     |  |  |  |  |  |  |
| 6 Command                     | Enter TSO or Workstation commands                                        | TSO logon : SPIFFY                  |  |  |  |  |  |  |
| 7 Dialog Test                 | Perform dialog testing                                                   | TSO prefix: DNET187                 |  |  |  |  |  |  |
| P IBM Products                | IBM program products                                                     | System ID : DEMOMVS                 |  |  |  |  |  |  |
| 10 SCLM                       | SW Configuration Library Manager                                         | MVS acct. : 12345678                |  |  |  |  |  |  |
| 11 Workplace                  | ISPF Object/Action Workplace                                             | Release . : ISPF 5.8                |  |  |  |  |  |  |
| 12 z/OS System                | z/OS system programmer applications                                      |                                     |  |  |  |  |  |  |
| 13 z/OS User                  | z/OS user applications                                                   |                                     |  |  |  |  |  |  |
| Enter X to                    | Terminate using log/list + foults                                        |                                     |  |  |  |  |  |  |
|                               | IPT fits seamlessly into ISPF                                            | ENTER                               |  |  |  |  |  |  |
|                               | Customization of functions can be controll                               |                                     |  |  |  |  |  |  |
|                               | at the Global or User level.                                             | led                                 |  |  |  |  |  |  |
|                               |                                                                          | © 2007 IBM Corporation              |  |  |  |  |  |  |

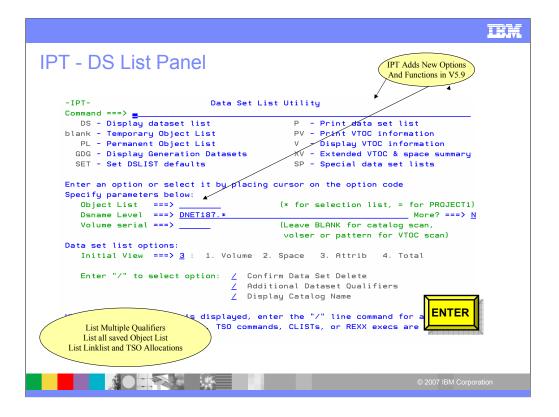

| -IPT- OLIST (E)<br>Command ===> |       | LEVEL    |                                | isplay assist<br>OLL ===> <mark>PAGE</mark><br>EMPORARY LIST |
|---------------------------------|-------|----------|--------------------------------|--------------------------------------------------------------|
| Command Member                  | Numbr | Data Set | Names / Objects                | Volume                                                       |
|                                 | 1     | DNET187  | ABX.DB2UTDST'                  | DMPU24                                                       |
|                                 | 2     | DNET187  | ABX.DB2UTSRC'                  | DMPU29                                                       |
| Perform Utility Functions       | 3     | DNET187  | ABX.ISPFILE'                   | DMPU11                                                       |
| Compress Datasets               | 4     | DNET187  | ABX.JCL'                       | DMPU28                                                       |
| Add Directory Blocks            | 5     | DNET187  | ABX.REQLIB'                    | DMPU28                                                       |
| Find Text                       | 6     | DNET187  | ABX.TEMP.D070504.T152738.CMD'  | DMPU26                                                       |
| Find Members                    | 7     | DNET187  | ABX.TEMP.D070504.T152738.CORR' | DMPU24                                                       |
|                                 | 8     | DNET187  | ABX.TEMP.D070504.T152738.LOG'  | DMPU18                                                       |
|                                 | 9     | DNET187  | ABX.TEMP.D070504.T152738.L0G2' | DMPU19                                                       |
|                                 | / 10  | DNET187  | ABX.TEMP.D070504.T152738.ORG'  | DMPU18                                                       |
|                                 | / 11  | DNET187  | ABX.TEMP.D070504.T152738.XML'  | DMPU26                                                       |
| /                               | 12    | DNET187  | ABX.TEMP.D070524.T123650.CMD'  | DMPU04                                                       |
| /                               | 13    | DNET187  | ABX.TEMP.D070524.T123650.CORR' | DMPU18                                                       |
|                                 | 14    | DNET187  | ABX.TEMP.D070524.T123650.LOG'  | DMPU01                                                       |
|                                 | 15    | DNET187  | ABX.TEMP.D070524.T123650.L0G2' | DMPU24                                                       |
|                                 | 16    | DNET187  | ABX.TEMP.D070524.T123650.ORG'  | DMPU29                                                       |
| Numbered List                   | 17    | DNET187  | ABX.TEMP.D070524.T123650.XML'  | DMPUOS                                                       |
| For quick acess                 | 18    | 'DNET187 | ABX, TMPFB'                    | DMPU28                                                       |

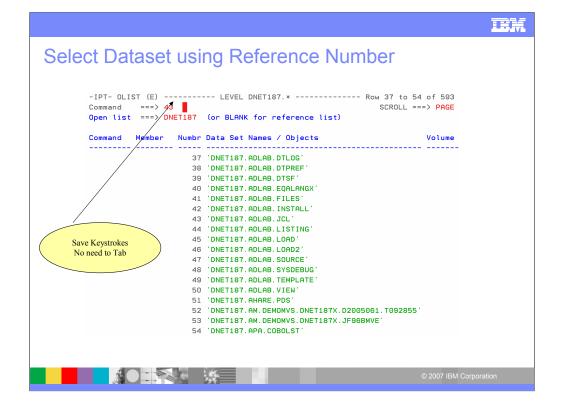

| -IPTEDIT L1  | DNET187.ADLAB.JCL |                  | - "A" will d | isplay assist |  |
|--------------|-------------------|------------------|--------------|---------------|--|
| COMMAND ===> |                   |                  | SCRO         | L ===> PAGE   |  |
|              |                   | ON               | VOLUME DMPU  | 97            |  |
| NAME RENAME  | LIB VV.MM CREATED | CHANGED          | SIZE INIT    | MOD USERID    |  |
| \$JOBCARD    | 1                 |                  |              |               |  |
| APAXX        | 1 01.01 07/06/27  | 07/06/27 13:08   |              |               |  |
| BADSTAT      | 1 01.00 07/05/24  | 07/05/24 08:52   | 36 36        | 0 DNET187     |  |
| BAPAAPI      | 1                 |                  |              |               |  |
| BASAM1       | 1                 |                  |              |               |  |
| BASAM1DR     | 1 01.00 07/05/31  | . 07/05/31 13:34 | 37 37        | 0 DNET187     |  |
| BATCDEMO     | 1                 |                  |              |               |  |
| BATM01       | 1                 |                  |              |               |  |
| BCOBTIMS     | 1                 |                  |              |               |  |
| BCOBVSAM     | 1                 |                  |              |               |  |
| BCPROG       | 1                 |                  |              |               |  |
| BC01         | 1                 |                  |              |               |  |
| BDTDEMO      | 1                 |                  |              |               |  |
| BLABONE      | 1                 |                  |              |               |  |
| BLABTWO      | 1                 |                  |              |               |  |
| BPLILAN      | 1                 |                  |              |               |  |
| BPLIMVS      | 1                 |                  |              |               |  |
| BPTM01       | 1                 |                  |              |               |  |
| BSAM1        | 1                 |                  |              |               |  |
| BSAM2        | 1                 |                  |              |               |  |

| FindText Command (FT)                                                                                                    |        |
|----------------------------------------------------------------------------------------------------|--------|
| -IPT- OLIST (E) LEVEL DNET187.* "A" will display assist<br>Command ===> ft adlab.load SCROLL ===> PAGE<br>Open list ===> DNET187 (or BLANK for reference list)                                                                                                    |        |
| Command Member Numbr Data Set Names / Objects Volume                                                                                                    |        |
| <ul> <li>I 'DNET187.ABX.DB2UTDST'</li> <li>'DNET187.ABX.DB2UTSRC'</li> <li>'DNET187.ABX.SPFILE'</li> <li>'DNET187.ABX.SCL'</li> <li>'DNET187.ABX.SCL'</li> <li>'DNET187.ABX.TEMP.D070504.T152738.CMD'</li> <li>'DNET187.ABX.TEMP.D070504.T152738.LOG'</li> <li>'DNET187.ABX.TEMP.D070504.T152738.LOG'</li> <li>'DNET187.ABX.TEMP.D070504.T152738.LOG'</li> <li>'DNET187.ABX.TEMP.D070504.T152738.LOG'</li> <li>'DNET187.ABX.TEMP.D070504.T152738.LOG'</li> <li>'DNET187.ABX.TEMP.D070504.T152738.LOG'</li> <li>'DNET187.ABX.TEMP.D070504.T152738.LOG'</li> <li>'DNET187.ABX.TEMP.D070504.T152738.LOG'</li> <li>'DNET187.ABX.TEMP.D070504.T152738.LOG'</li> <li>'DNET187.ABX.TEMP.D070524.T123650.CDR'</li> <li>'DNET187.ABX.TEMP.D070524.T123650.LOG'</li> <li>'DNET187.ABX.TEMP.D070524.T123650.LOG'</li> </ul> |        |
| © 2007 IBM Corpo                                                                                                    | ration |

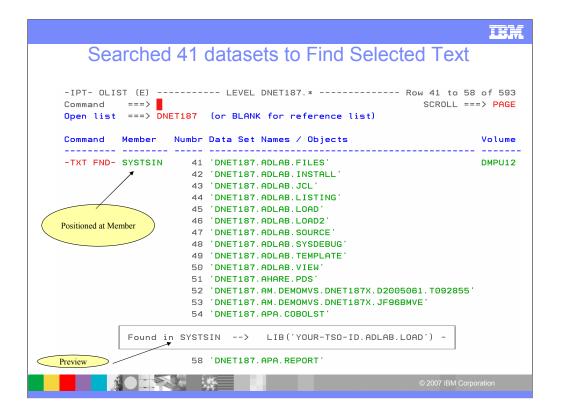

# IEM

| -IPT- OLIST (E) LEVEL DNET187.* "A" will display assist<br>Command ===> memf atcdem5 SCROLL ===> PAGE<br>Open list ===> DNET187 (or BLANK for reference list) |  |  |  |  |  |
|----------------------------------------------------------------------------------------------------|--|--|--|--|--|
| Command Member Numbr Data Set Names / Objects Volume                                                                                                    |  |  |  |  |  |
| 1 'DNET187.ABX.DB2UTDST'                                                                                                    |  |  |  |  |  |
| 2 'DNET187.ABX.DB2UTSRC'                                                                                                    |  |  |  |  |  |
| 3 'DNET187.ABX.ISPFILE'                                                                                                    |  |  |  |  |  |
| 4 'DNET187. ABX. JCL'                                                                                                    |  |  |  |  |  |
| 5 'DNET187.ABX.REQLIB'                                                                                                    |  |  |  |  |  |
| 6 'DNET187. ABX. TEMP. D070504. T152738. CMD'<br>7 'DNET187. ABX. TEMP. D070504. T152738. CORR'                                                               |  |  |  |  |  |
| 8 'DNET187. ABX. TEMP. D070504. T152738. LOG'                                                                                                    |  |  |  |  |  |
| 9 'DNET187.ABX.TEMP.D070504.T152738.L0G2'                                                                                                    |  |  |  |  |  |
| 10 'DNET187.ABX.TEMP.D070504.T152738.ORG'                                                                                                    |  |  |  |  |  |
| 11 'DNET187.ABX.TEMP.D070504.T152738.XML'                                                                                                    |  |  |  |  |  |
| 12 'DNET187.ABX.TEMP.D070524.T123650.CMD'                                                                                                    |  |  |  |  |  |
| 13 'DNET187.ABX.TEMP.D070524.T123650.CORR'                                                                                                    |  |  |  |  |  |
| 14 'DNET187.ABX.TEMP.D070524.T123650.LOG'                                                                                                    |  |  |  |  |  |
| 15 'DNET187.ABX.TEMP.D070524.T123650.L0G2'                                                                                                    |  |  |  |  |  |
| 16 'DNET187.ABX.TEMP.D070524.T123650.ORG'<br>17 'DNET187.ABX.TEMP.D070524.T123650.XML'                                                                        |  |  |  |  |  |
|                                                                                                    |  |  |  |  |  |
|                                                                                                    |  |  |  |  |  |

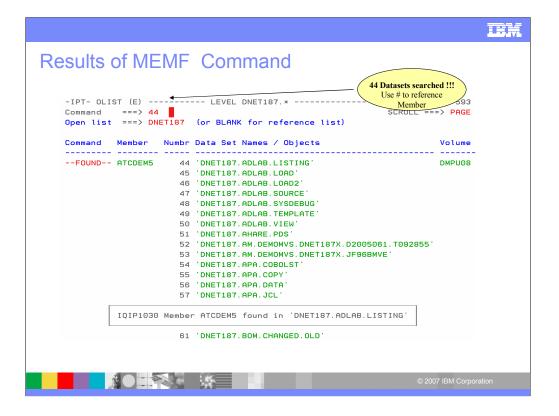

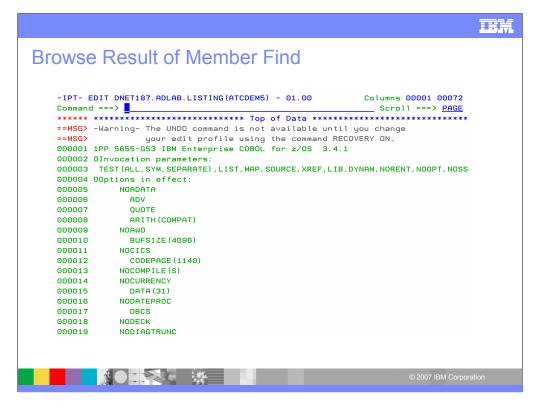

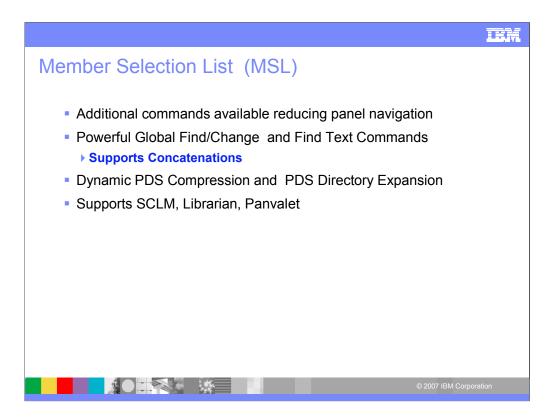

The MSL or member selection list is available when processing a PDS. Additional commands are available.

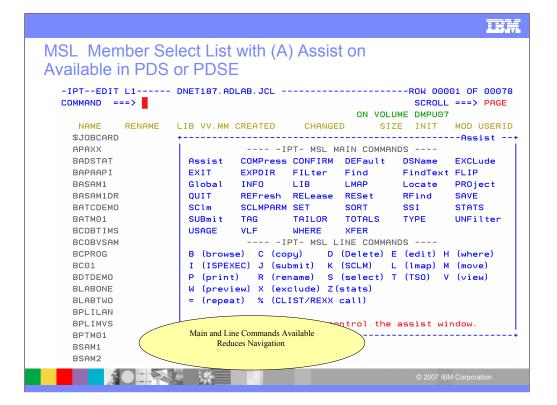

|                                                                                                 |                                                                                                    |                                                                                                    | IBM                                                                                                    |
|-------------------------------------------------------------------------------------------------|----------------------------------------------------------------------------------------------------|----------------------------------------------------------------------------------------------------|----------------------------------------------------------------------------------------------------|
| Results of MSL L                                                                                | MAP Comm                                                                                                    | and                                                                                                |                                                                                                    |
| NAME RENAM                                                                                      | ME LIB SIZE<br>+                                                                                                    | Obtain Module information<br>With a command from Member list                                       |                                                                                                    |
| -IPTModule analysi<br>COMMAND ===><br>Commands:Down, End,                                       |                                                                                                    | D LINE 00000020 COL<br>SCROLL =                                                                    |                                                                                                    |
| Member ===> <u>ADSTAT</u>                                                                       |                                                                                                    | Display mode ===> <u>H</u> (M=Map, H<br>D to exit                                                  | =History)                                                                                                |
| ADSTAT MODULE ANALY                                                                             | SIS<br>THIS LOAD MODUL                                                                                                    | ESSED EITHER BY VS LINKAGE EDIT<br>LISTIDR FOR LOAD MODULE ADST<br>E CONTAINS NO INFORMATION SUPPL | AT                                                                                                    |
|                                                                                                 | IDULE WAS PRODUCED E                                                                                                    |                                                                                                    |                                                                                                    |
|                                                                                                 |                                                                                                    | Y LINKAGE EDITOR 5695PMB01 AT                                                                      | LEVEL 01.                                                                                                |
| CSECT                                                                                           | TRANSLATOR                                                                                                    | VR.MD                                                                                              |                                                                                                    |
| CSECT<br>ADSTAT                                                                                 | TRANSLATOR<br>5655G5300                                                                                                    | VR.MD<br>34.01                                                                                     |                                                                                                    |
| CSECT<br>ADSTAT<br>ADSORT                                                                       | TRANSLATOR<br>565565300<br>565565300                                                                                           | VR.MD<br>34.01<br>34.01                                                                            | <br>2<br>2                                                                                               |
| CSECT<br>ADSTAT                                                                                 | TRANSLATOR<br>565565300<br>565565300<br>569623400                                                                              | VR.MD<br>34.01<br>34.01<br>01.05                                                                   | <br>2<br>2                                                                                               |
| CSECT<br>ADSTAT<br>ADSORT<br>IGZCBSO                                                            | TRANSLATOR<br>5655G5300<br>5655G5300<br>569623400<br>PL/X-390                                                                  | VR.MD<br>34.01<br>34.01<br>01.05<br>02.03                                                          |                                                                                                    |
| CSECT<br>ADSTAT<br>ADSORT<br>IGZCBSO<br>CEESTART                                                | TRANSLATOR<br>565565300<br>565565300<br>569623400<br>PL/X-390<br>569623400                                                     | VR.MD<br>34.01<br>34.01<br>01.05<br>02.03<br>01.05                                                 |                                                                                                    |
| CSECT<br>ADSTAT<br>ADSORT<br>IGZCBSO<br>CEESTART<br>CEEBETBL                                    | TRANSLATOR<br>565565300<br>565565300<br>569623400<br>PL/X-390<br>569623400<br>569623400                                        | VR.MD<br>34.01<br>34.01<br>01.05<br>02.03<br>01.05<br>01.05                                        |                                                                                                    |
| CSECT<br>ADSTAT<br>ADSORT<br>IGZCBSO<br>CEESTART<br>CEEBETBL<br>CEEBLLST                        | TRANSLATOR<br>565505300<br>565505300<br>569623400<br>PL/X-390<br>569623400<br>569623400<br>569623400                           | VR.MD<br>34.01<br>34.01<br>01.05<br>02.03<br>01.05<br>01.05<br>01.05                               |                                                                                                    |
| CSECT<br>ADSTAT<br>ADSORT<br>IGZCBSO<br>CEESTART<br>CEEBETBL<br>CEEBLST<br>CEEBTRM              | TRANSLATOR<br>565565300<br>565565300<br>568623400<br>PL/X-390<br>569623400<br>569623400<br>569623400<br>569623400              | VR.MD<br>34.01<br>34.01<br>01.05<br>02.03<br>01.05<br>01.05<br>01.05<br>01.05                      |                                                                                                    |
| CSECT<br>ADSTAT<br>ADSORT<br>IGZCBSO<br>CEESTART<br>CEEBETBL<br>CEEBLLST<br>CEEBTRM<br>CEEBPUBT | TRANSLATOR<br>565565300<br>568523400<br>PL/X-390<br>568623400<br>569623400<br>569623400<br>569623400<br>569623400<br>569623400 | VR.MD<br>34.01<br>34.01<br>01.05<br>02.03<br>01.05<br>01.05<br>01.05<br>01.05<br>01.05<br>01.05    | 2<br>2<br>2<br>2<br>2<br>2<br>2<br>2<br>2<br>2<br>2<br>2<br>2<br>2<br>2<br>2<br>2<br>2<br>2              |
| CSECT<br>ADSTAT<br>ADSORT<br>IGZCBSO<br>CEESTART<br>CEEBETBL<br>CEEBLST<br>CEEBTRM              | TRANSLATOR<br>565565300<br>565565300<br>568623400<br>PL/X-390<br>569623400<br>569623400<br>569623400<br>569623400              | VR.MD<br>34.01<br>34.01<br>01.05<br>02.03<br>01.05<br>01.05<br>01.05<br>01.05                      | LEVEL 01.<br>2<br>2<br>2<br>2<br>2<br>2<br>2<br>2<br>2<br>2<br>2<br>2<br>2<br>2<br>2<br>2<br>2<br>2<br>2 |

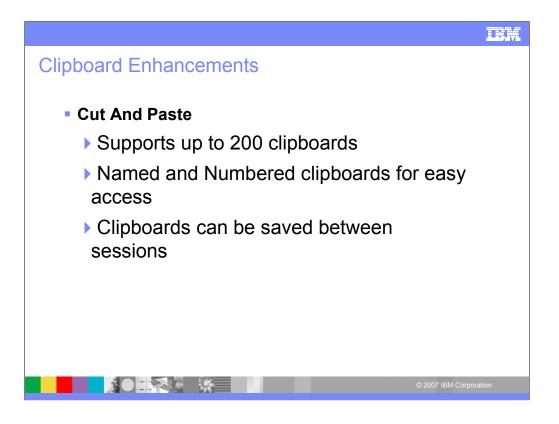

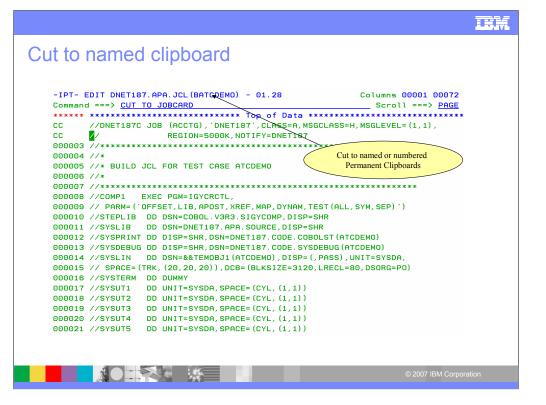

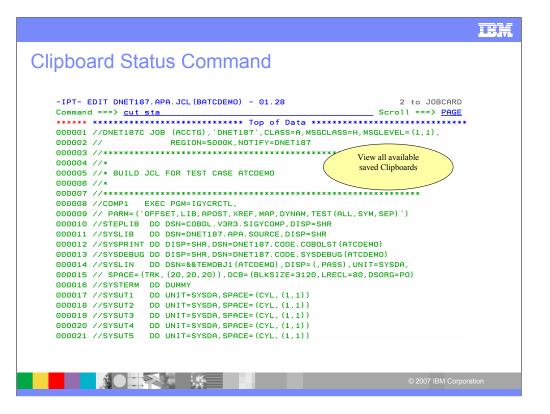

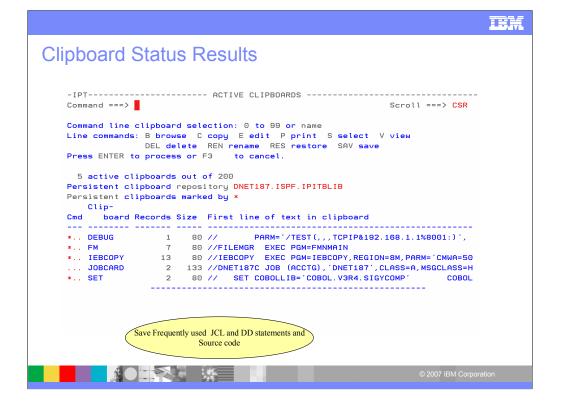

#### IEM

### Paste From Named Clipboard -IPT- EDIT DNET187.APA.JCL (NEWJOB) - 01.01 Columns 00001 00072 Command ===> paste from jobcard \_\_\_\_Scroll ===> <u>PAGE</u> 000002 //\* 000003 //\* BUILD JCL FOR TEST CASE ATCDEMO 000004 //\* 000006 //COMP1 EXEC PGM=IGYCRCTL, 000007 // PARM=('OFFSET,LIB,APOST,XREF,MAP,DYNAM,TEST(ALL,SYM,SEP)') 000008 //STEPLIB DD DSN=COBOL.V3R3.SIGYCOMP,DISP=SHR 000009 //SYSLIB DD DSN=DNET187.APA.SOURCE,DISP=SHR 000010 //SYSPRINT DD DISP=SHR, DSN=DNET187. CODE. COBOLST (ATCDEMO) 000011 //SYSDEBUG DD DISP=SHR, DSN=DNET187. CODE. SYSDEBUG (ATCDEMO) 000012 //SYSLIN DD DSN=&&TEMOBJ1(ATCDEMO),DISP=(,PASS),UNIT=SYSDA, 000013 // SPACE=(TRK, (20,20,20)),DCB=(BLKSIZE=3120,LRECL=80,DSORG=PO) 000013 // SPACE= (TRK, (20, 20, 20)), DCB= (BLKSIZE=3120) 000014 //SYSTERM DD DUMMY 000015 //SYSUT1 DD UNIT=SYSDA, SPACE= (CYL, (1, 1)) 000016 //SYSUT2 DD UNIT=SYSDA, SPACE= (CYL, (1, 1)) 000017 //SYSUT3 DD UNIT=SYSDA, SPACE= (CYL, (1, 1)) 000018 //SYSUT4 DD UNIT=SYSDA, SPACE= (CYL, (1, 1)) 000018 //SYSUT5 DD UNIT=SYSDA, SPACE= (CYL, (1, 1)) 000020 //SYSUT5 DD UNIT=SYSDA, SPACE= (CYL, (1, 1)) 000021 //SYSUT6 DD UNIT=SYSDA, SPACE= (CYL, (1, 1)) 000021 //SYSUT7 DD UNIT=SYSDA, SPACE= (CYL, (1, 1)) © 2007 IBM Corporation

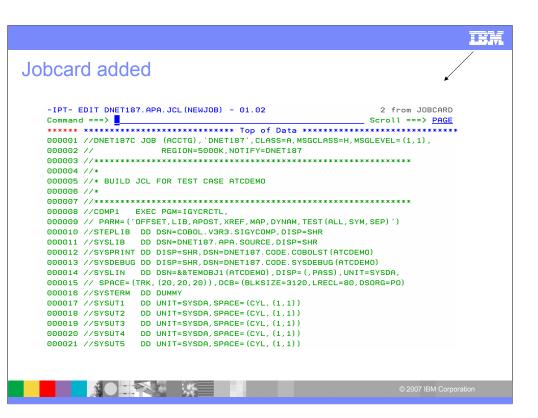

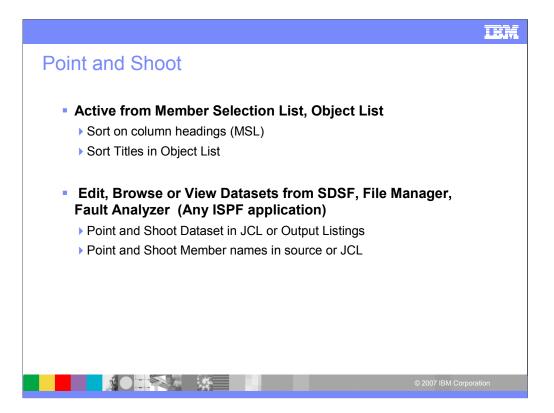

Point and shoot allows you to access datasets from any ISPF application. Place you cursor on the dataset and type in browse or edit. This is a powerful time saving function of IPT. Member names can also be accessed by the point and shoot function in source.

Column headings are point and shoot fields for sorting.

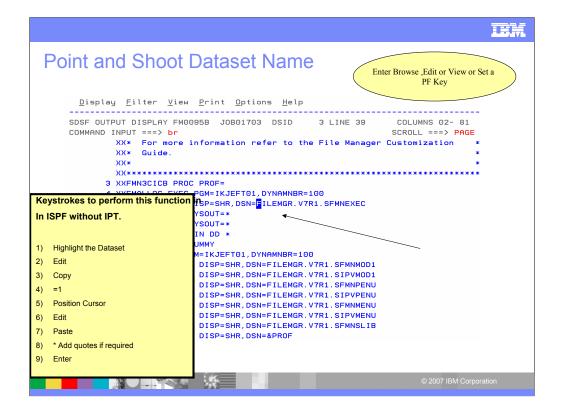

|          | SE L1 F<br>==> | LEMGR.V  | 7R1.SFMNEX | EC      | "Α" w |      | play assist<br>. ===> PAGE |  |
|----------|----------------|----------|------------|---------|-------|------|----------------------------|--|
| NAME     | RENAME L       | в VV. ММ | CREATED    | CHANGED | SIZE  | INIT | MOD USERID                 |  |
| FMNDSI   |                | 1        |            |         |       |      |                            |  |
| FMNINV   |                | 1        |            |         |       |      |                            |  |
| FMN2BRWS |                | 1        |            |         |       |      |                            |  |
| FMN2CDI  |                | 1        |            |         |       |      |                            |  |
| FMN2CPYB |                | 1        |            |         |       |      |                            |  |
| FMN2CUST |                | 1        |            |         |       |      |                            |  |
| FMN2DB2I |                | 1        |            |         |       |      |                            |  |
| FMN2DDLD |                | 1        |            |         |       |      |                            |  |
| FMN2DDLS |                | 1        |            |         |       |      |                            |  |
| FMN2DDLT |                | 1        |            |         |       |      |                            |  |
| FMN2DDLX |                | 1        |            |         |       |      |                            |  |
| FMN2DDLY |                | 1        |            |         |       |      |                            |  |
| FMN2DSN  |                | 1        |            |         |       |      |                            |  |
| FMN2EDF  |                | 1        |            |         |       |      |                            |  |
| FMN2ESQL |                | 1        |            |         |       |      |                            |  |
| FMN2GEN  |                | 1        |            |         |       |      |                            |  |
| FMN2JSQ  |                | 1        |            |         |       |      |                            |  |
| FMN2KSQ  |                | 1        |            |         |       |      |                            |  |
| FMN2LCAT |                | 1        |            |         |       |      |                            |  |
| FMN2MED1 |                | 1        |            |         |       |      |                            |  |

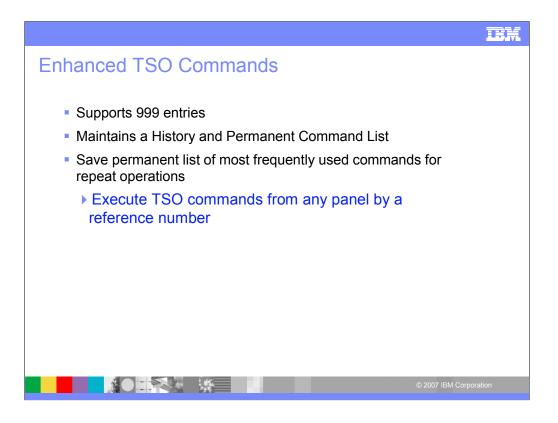

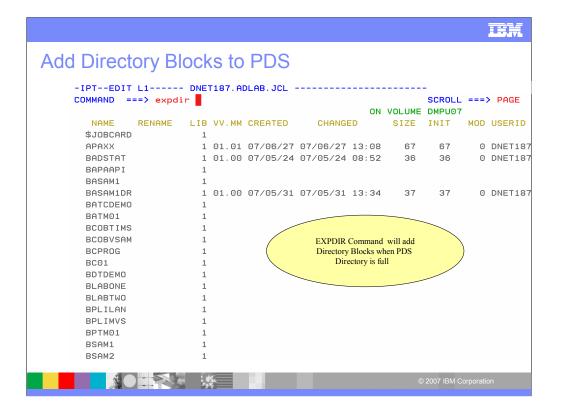

| -IPTEDIT<br>COMMAND =: | _      | DNET | F187.AI | DLAB.JCL |          |           |             | - Libra<br>SCROLL |     |         |
|------------------------|--------|------|---------|----------|----------|-----------|-------------|-------------------|-----|---------|
|                        |        |      |         |          |          | ON        | VOLUME      |                   |     |         |
| NAME                   | RENAME | LIB  | VV.MM   | CREATED  | CHANG    | ED        | SIZE        | INIT              | MOD | USERID  |
| \$JOBCARD              |        | 1    |         |          |          |           |             |                   |     |         |
| APAXX                  |        | 1    | 01.01   | 07/06/27 | 07/06/27 | 13:08     | 67          | 67                | Ο   | DNET187 |
| BADSTAT                |        | 1    | 01.00   | 07/05/24 | 07/05/24 | 08:52     | 36          | 36                | Ο   | DNET187 |
| BAPAAPI                |        | 1    |         |          |          |           |             |                   |     |         |
| BASAM1                 |        | 1    |         |          |          |           |             |                   |     |         |
| BASAM1DR               |        | 1    | 01.00   | 07/05/31 | 07/05/31 | 13:34     | 37          | 37                | Ο   | DNET187 |
| BATCDEMO               |        | 1    |         |          |          |           |             |                   |     |         |
| BATM01                 |        | 1    |         |          |          |           |             |                   |     |         |
| BCOBTIMS               |        | 1    |         |          |          |           |             |                   |     |         |
| BCOBVSAM               |        | 1    |         |          |          |           |             |                   |     |         |
| BCPROG                 |        | 1    |         |          |          |           |             |                   |     |         |
| BC01                   |        | 1    |         |          |          |           |             |                   |     |         |
| BDTDEMO                |        | 1    |         |          |          |           |             |                   |     |         |
| BLABONE                |        | 1    |         |          |          |           | block as de |                   |     |         |
| BLABTWO                |        | 1    |         |          | A        | dditional | parms ava   | ailable           |     |         |
| BPLILAN                |        | 1    |         |          |          |           |             |                   |     |         |
| BPLIMVS                |        | 1    |         |          |          |           |             |                   |     |         |
| BPTM01<br>BSAM1        |        | 1    |         |          |          |           |             |                   |     |         |
| BSAM1<br>BSAM2         |        | 1    |         |          |          |           |             |                   |     |         |
| B2HWZ                  |        | 1    |         |          |          |           |             |                   |     |         |

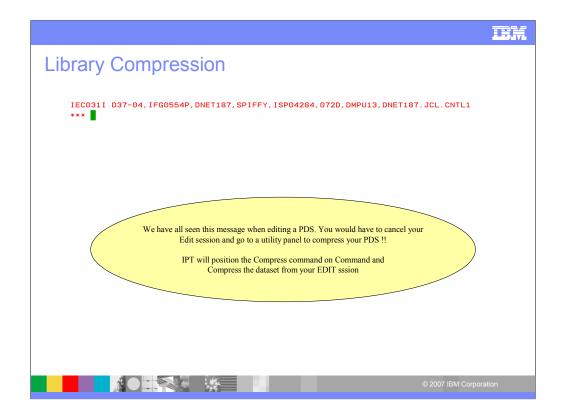

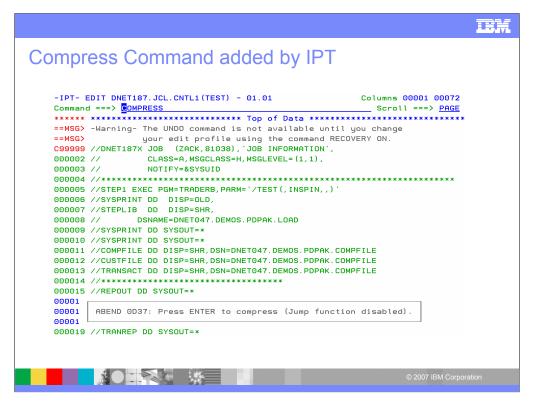

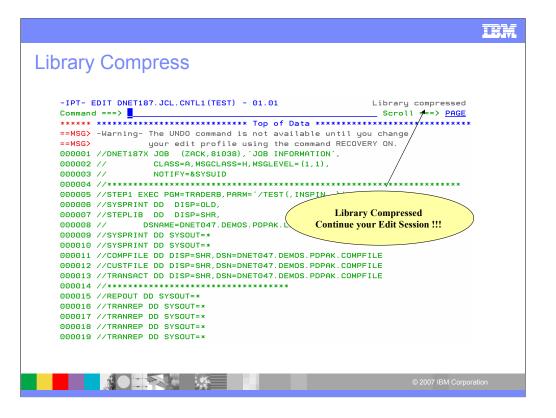

| z/OS Primary Option Menu<br>Option ===> <u>ipt?</u>                                                                                                    |                                                                                                    |                                                                                                    |  |  |  |  |
|----------------------------------------------------------------------------------------------------|----------------------------------------------------------------------------------------------------|----------------------------------------------------------------------------------------------------|--|--|--|--|
| Settings<br>View<br>Edit<br>Utilities<br>Foreground<br>Batch<br>Command<br>Dialog Test<br>IBM Products<br>SCLM<br>Workplace<br>z/OS System<br>z/OS User                                                                                     | Display source data or listings<br>Create or change source data<br>Perform utility functions<br>Interactive language processing<br>Submit job for language processing<br>Enter TSO or Workstation commands<br>Perform dialog testing<br>Nucts IBM program products<br>SW Configuration Library Manager<br>ISPF Object/Action Workplace<br>stem z/OS system programmer applications | User ID .: DNET187<br>Time: 15:09<br>Terminal.: 3278<br>Screen: 1<br>Language.: ENGLISH<br>Appl ID .: ISP<br>TSO logon : SPIFFY<br>TSO prefix: DNET187<br>System ID : DEMOMVS<br>MVS acct.: 12345678<br>Release .: ISPF 5.8 |  |  |  |  |
| Perform utility function<br>Interactive language pu-<br>Submit job for language<br>Enter TSO or Workstatin<br>Perform dialog testing<br>IBM program products<br>SW Configuration Libra<br>ISPF Object/Action Work<br>z/OS system programmer | ons<br>rocessing<br>e processing<br>on commands<br>ry Manager<br>kplace                                                                                                    | Screen : 1<br>Language. : ENGLISH<br>Appl ID . : ISP<br>TSO logon : SPIFFY<br>TSO prefix: DNET187<br>System ID : DEMOMVS<br>MVS acct. : 12345678                                                                            |  |  |  |  |

| -IPT-               |         | CONMAND SHORTCUTS                                         | Row 1 to 17 of 47 | -IPT-               |          | COMMAND SHORTCUTS                                                                            | Row 18 to 34 of 47 |
|---------------------|---------|-----------------------------------------------------------|-------------------|---------------------|----------|----------------------------------------------------------------------------------------------|--------------------|
| CONNAND<br>Connands |         |                                                           | SCROLL ===> PAGE  | CONNAND<br>Connands |          |                                                                                              | SCROLL ===> PAGE   |
| SHORTCUT            | CONNAND | DESCRIPTION                                               |                   | SHORTCUT            | CONMAND  | DESCRIPTION                                                                                  |                    |
|                     |         |                                                           | -                 |                     |          |                                                                                              |                    |
| IPT<br>ISET         | IPTHELP | IPT HELP<br>IPT SET OPTIONS                               |                   | OLDD<br>OLB         |          | <pre><ddname> - LIST ALLOCATED <dsnpat> - LISTCAT BASE OF GENERATION</dsnpat></ddname></pre> |                    |
| INAINT              |         | IPT MAINTENANCE REPORT                                    |                   | OLC                 |          | (DSNpat) - LISTCAT MULTIPLE PATTERNS                                                         |                    |
| IVER                |         | IPT VERSION REPORT                                        |                   | OLE                 |          | (DSNpat) - LISTCAT PDSE LIBRARIES                                                            |                    |
| BR                  |         | '(DSNpat)((WEMpat))' - BROWSE                             |                   | OLPDSE              |          | (OSNpat) - LISTCAT PDSE LIBRARIES                                                            |                    |
| ED                  | EDIT    | '(DSNpat)((NEMpat))' - EDIT                               |                   | OLG                 | OLGDG    | (DSNpat) - LISTCAT GDG DATASETS                                                              |                    |
| VI                  | VIEW    | '(DSNpat)((NEMpat))' - VIEW                               |                   | OLH                 |          | HISTORY LIST OF ACCESSED DATASETS                                                            |                    |
| BF                  | BFILE   | '(DSNpat)((NEMpat))' - BROWSE VSAM                        |                   | OLI                 |          | (DSNpat), (VOLpat) - LISTCAT + INFO                                                          |                    |
| EF                  | EFILE   | (DSNpat)((NEMpat)) - EDIT VSAM                            |                   | OLM                 |          | (DSNpat) - LISTCAT MIGRATED                                                                  |                    |
| VF                  | VFILE   | '(DSNpat)((MEMpat))' - VIEW VSAM                          |                   | OLP                 | OLPAGE   | (DSNpat) - LISTCAT PAGE-SPACE DATASETS                                                       |                    |
| 0×                  |         | SHOW ALL OBJECT-LISTS                                     |                   | OLS                 | OLSYS    | <pre>(SYStype) - LIST SYSTEM DATASETS</pre>                                                  |                    |
| 0/                  |         | POPULATE NEW OBJECT-LIST                                  |                   | OLT                 | OLTAPE   | (DSNpat) - LISTCAT TAPE DATASETS                                                             |                    |
| OH                  | OHIST   | HISTORY LIST OF ACCESSED DATASETS                         |                   | OLV                 | OLVTOC   | <pre><volpat>, <dsnpat> - LISTVTOC DATASETS</dsnpat></volpat></pre>                          |                    |
| OLIS                | OLIST   | <pre><parm1>, <parm2> - OBJECT-LIST</parm2></parm1></pre> |                   | OLVS                | OLVSAM   | <pre><dsnpat> - LISTCAT VSAM CLUSTERS</dsnpat></pre>                                         |                    |
| OL                  |         | <pre><parm1>, <parm2> - OBJECT-LIST</parm2></parm1></pre> |                   | EX?                 | EX?????? | DISPLAY TSO PERMANENT COMMANDS                                                               |                    |
| OL×                 |         | SHOW ALL OBJECT-LISTS                                     |                   | EX=                 |          | DISPLAY TSO MOST RECENT COMMAND                                                              |                    |
| OL/                 |         | POPULATE NEW OBJECT-LIST                                  |                   | EX1                 |          | EXECUTE TSO PERMANENT COMMAND #1                                                             |                    |

|       | splay <u>F</u> ilter <u>V</u> iew <u>P</u> rint <u>O</u> pti<br> |            |                                          |
|-------|------------------------------------------------------------------|------------|------------------------------------------|
|       | AND INPUT ===> olh                                               |            | SCROLL ===> PAGE                         |
| DA    | Active users                                                     | INIT       | Initiators                               |
| I     | Input queue                                                      | PR         | Printers                                 |
| 0     | Output queue                                                     | PUN        | Punches                                  |
| н     | Held output queue                                                | RDR        | Readers                                  |
| ST    | Status of jobs                                                   |            | Lines                                    |
|       |                                                                  | NODE       |                                          |
| LOG   | System log                                                       | SO         | Spool offload                            |
| SR    | System requests                                                  | SP         | Spool volumes                            |
| MAS   | Members in the MAS                                               |            |                                          |
| JC    | Job classes                                                      | RM         | Resource monitor                         |
| SE    | Scheduling environments                                          | СК         | Health checker                           |
| RES   | WLM resources                                                    |            |                                          |
| Licer | nsed Materials - Property of                                     | Fre        | m any ISPF Panel obtain a list of        |
| ECO4  | -A01 (C) Copyright IBM Co                                        |            | Last 100 datasets accessed.              |
|       | overnment Users Restricte                                        |            |                                          |
|       | losure restricted by GSA A                                       | Save Keyst | rokes and Time on repeat functions !!!!! |
| 4150  | Coscie restricted by don HD                                      |            |                                          |

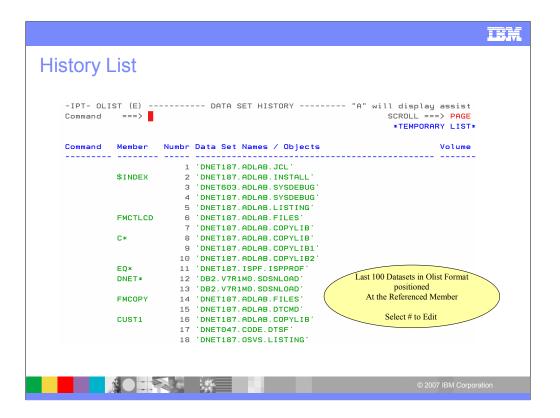

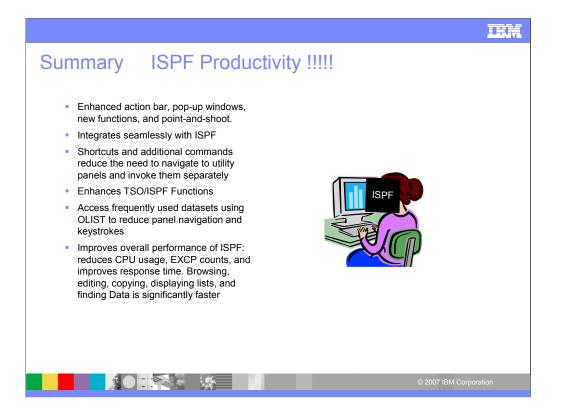

IPT saves time. Every TSO will benefit from using IPT.

## IEM

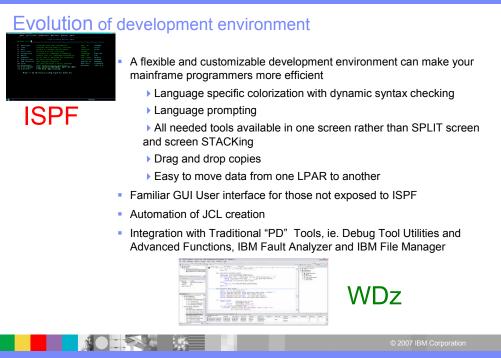

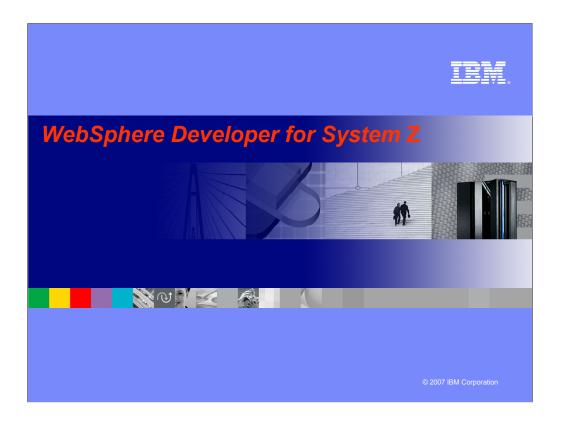

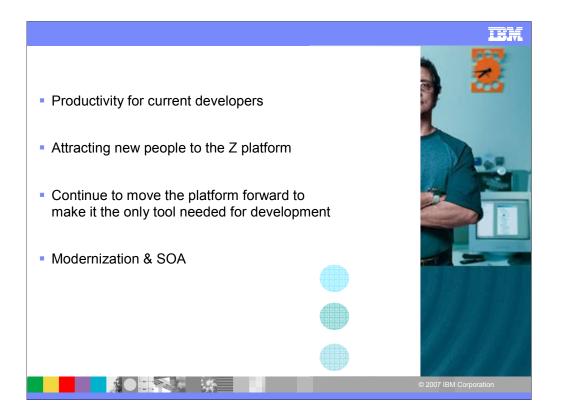

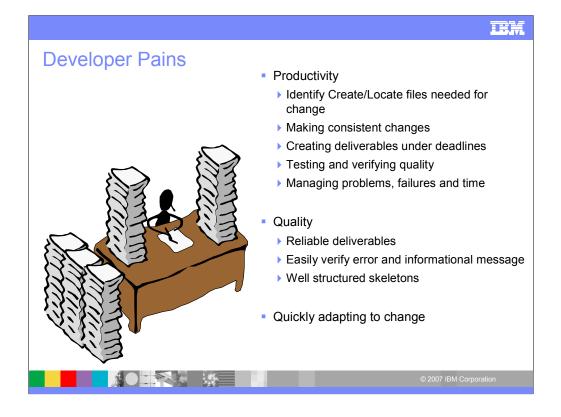

Easily connecting and reconnecting to multiple systems Finding files needed for their work Quickly and accurately developing/modifying programs Quickly identify and create test data Testing new and changed code

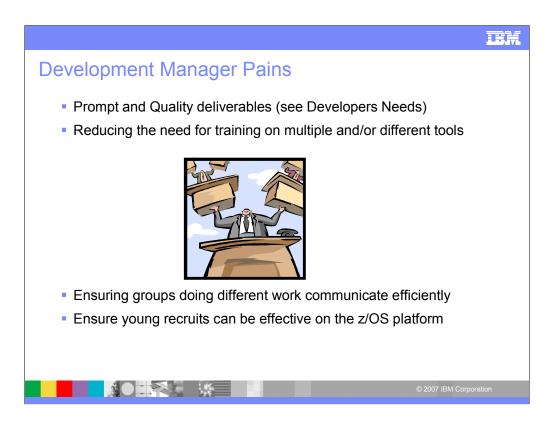

International development - Icons fits language constraints

Skill Gap – With context menus and pull down selection bars save time

Save Money – Less Vendors, Less Training, Easier adapt for new people (Standardize)

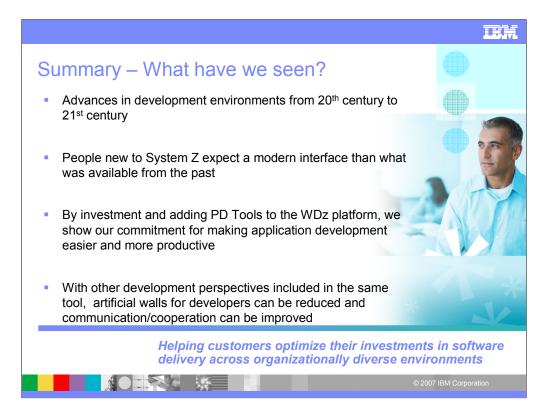

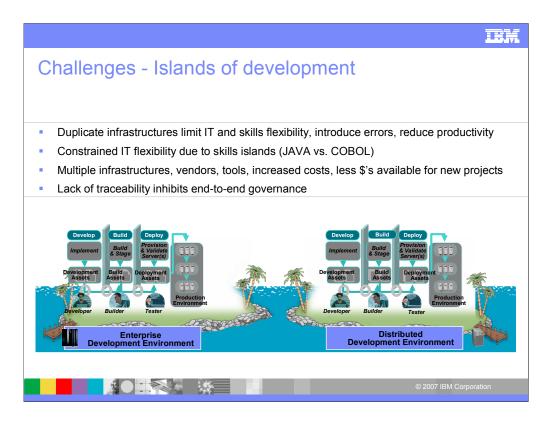

JAVA GUYS AND COBOL GUYS LOCAL AND REMOTE LAND DEVELOPMENT

| z/OS Projects - IBM WebSphere Devel       |                                                                        |                                  |                     |
|-------------------------------------------|------------------------------------------------------------------------|----------------------------------|---------------------|
| File Edit Navigate Search Project Data Ru | n Window Help<br>  A <sup>g</sup>   Do ▼   OB   IT = {□ = 10 ← Φ ▼ ↔ = |                                  | 😭 🔂 z/OS Projects 💙 |
| g z/OS Projects 🖄 📄 🗸 👘                   |                                                                        | - D BRemote                      | Systems X Team      |
| DemoMVS Projects     SVLabf2 Projects     |                                                                        |                                  |                     |
| G Stabiz Projects                         |                                                                        | ⊕ ⊸ 🖧 Ne<br>⊕ – 😅 Loi            | w Connection        |
|                                           |                                                                        | New                              | pMVS<br>blfz        |
|                                           |                                                                        | Go Into<br>Go To                 | tvs1<br>bf6         |
|                                           |                                                                        | Dpen in New Window               |                     |
|                                           |                                                                        | Show in Table                    | -                   |
|                                           |                                                                        | ERename                          | -                   |
|                                           |                                                                        | Copy                             |                     |
| Properties 📴 Duiting 😚 🔍                  |                                                                        | + Move<br>X Delete               |                     |
| Properties 🗄 Outline 🛛 👘 🗖                |                                                                        | 😚 Move Up                        | -                   |
|                                           |                                                                        | Move Down     Connect            |                     |
|                                           |                                                                        | Clear Passwords<br>Work Offine   |                     |
|                                           |                                                                        | Host Connection Emulator Support | -                   |
|                                           |                                                                        | Properties                       |                     |
|                                           | z/OS File System Mapping Remote System Details 🗇 Debug 🙁               | 9. O.C. N. B. H. 🕷               | 🗟 🕱 😒 🍙 • 🔻 🗖       |
|                                           |                                                                        |                                  |                     |
|                                           |                                                                        |                                  |                     |
|                                           |                                                                        |                                  |                     |
| Connect all subsystems                    |                                                                        |                                  |                     |
| 🥵 start 🔰 े 🔞 😂 🔤 🔁 🏠                     | 🗄 💆 👥 🛅 🌉 🌌 🥥 📀 🔍 📵 🧶 🐘 👘 🕸                                            | idress 🗸 🖌 🔂 Go                  |                     |

| z/OS Projects - IBM WebSphere Deve                                                                   |                                                                                                    | -08                     |
|----------------------------------------------------------------------------------------------------|----------------------------------------------------------------------------------------------------|-------------------------|
| File Edit Navigate Search Project Data R                                                             |                                                                                                    |                         |
| 1 1  •                                                                                               | <i>A</i>   <b>@</b> •   <b>@</b>   <u>₽</u> - <b>₽</b> - <b>₽</b> - <b>₽</b> - <b>₽</b> - <b>₽</b> -                                                                       | E Remote Systems 🖄 Team |
| Popertac St outre to      Popertac St outre to      Popertac St outre to      response rest analole. |                                                                                                    |                         |
| 🦺 start 🌒 ( 🕫 😂 📼 🗐 😂 🕰                                                                              | yOG File System Mapping Remote System Details (\$ Datus 20)<br>9.30,128.20 - Description: SVL Lab Support Second Level System<br>20 12 12 11 11 11 12 12 12 12 12 12 12 12 |                         |

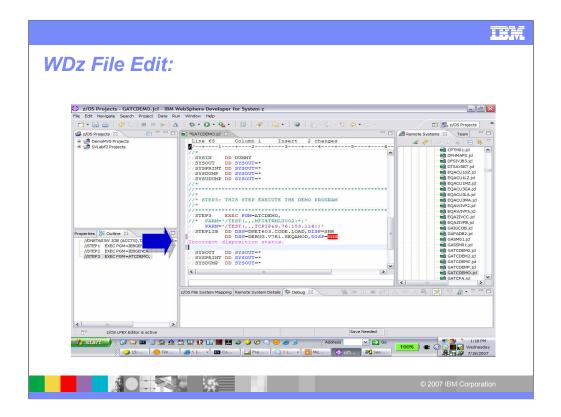

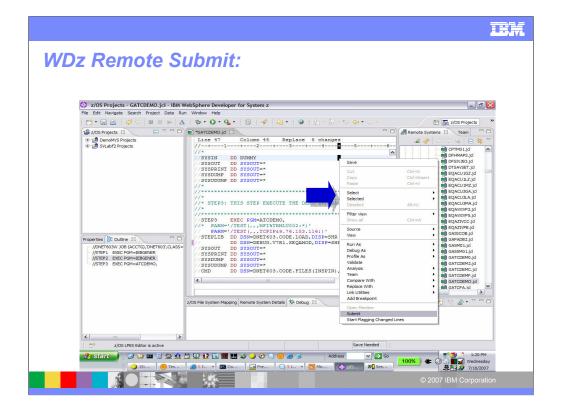

|                                                  | rch Project Data Run Window Help                                                                                                    | System z                                                        |                   |
|--------------------------------------------------|----------------------------------------------------------------------------------------------------|-----------------------------------------------------------------|-------------------|
| l 📫 • 🔛 🗁 I 🍌 •                                  | • \$\$ • O • 9: • 9 •                                                                                                    | 1 · 初 · や ゆ・ · · /                                              | 🖽 🏇 Debug         |
| Servers                                          |                                                                                                    | Mariables & Breakpoints Registers Monitors Modules              | 2) 🚸 🖻 🎽 🗖        |
| DP Thread:1     ATCDE                            | 390(R) Connection: 9.39.64.151:3476<br>(Runnable )                                                                                                    | Name Value Value no local variables are available for the selei |                   |
| Process, 5557                                    |                                                                                                    |                                                                 |                   |
| 参 DNET603.CODE.SYSDE                             | RIJS(ATCDEMO) 8                                                                                                    |                                                                 |                   |
| 2<br>3<br>4<br>5<br>6<br>7<br>8<br>9<br>10<br>11 | PROGRAM NAME: AICDEMO Version TIM<br>OBJECTIVES OF TESTCASE:<br>DEMO INTERACTIVE DEDUG TOOL WITH A MC<br>COMPILE UNIT TEST CASE<br>PROGRAM-ID, AICDEMO, | *                                                               | ×                 |
| Console Tasks 🚺 Memo                             |                                                                                                    | C 🖬 🗌                                                           | •4 🔢 😫 18 - V 🗖 0 |
| Monitors                                         | ې کې کې Renderings                                                                                                    |                                                                 | ÷ 3               |

|                                                              | Sample of PD                                                             |                                                | UΖ        |                                                                                                    |
|--------------------------------------------------------------|--------------------------------------------------------------------------|------------------------------------------------|-----------|----------------------------------------------------------------------------------------------------|
| z/OS Projects - JPHILDN.AD                                   | LAB.SAMFILE - IBM WebSphere Developer for System z                       |                                                |           | _ = <b></b>                                                                                                    |
| File Edit Navigate Search Proje                              | ect Data Run Window Help                                                 |                                                |           |                                                                                                    |
| 📑 • 🗔 🛆 📓 🕸 • O • !                                          | 🀅 🕘 🛷 🔂 🖓 😥 Haxi                                                         |                                                |           | 🗈 🚮 z/OS Projects 💙                                                                                                    |
| 💁 z/OS Projects 😫 👘 🖽                                        | F01585.far 8 ] J0805521.out                                              | IPHILDN.ADLAB.SAMFILE                          |           | Remot 🕄 Team 🙂 🗆                                                                                                    |
|                                                              | Source                                                                   | Template Associated: JPHILDN.ADLAB.COPYLIB/    | _         | ~                                                                                                    |
| demosam                                                      | Line #                                                                   |                                                |           | 2 8 0 0 0 0 E 8                                                                                                    |
| 🗟 💋 samztec                                                  | 000031 05 WS-UPDATE-NUM                                                  | C F NAME                                       | ACCT-BA ^ | · CA JPHILDN.M/ A                                                                                                    |
| 😑 👹 sam1 [ZTECMOP]                                           | +0.                                                                      | 11544 A Graf, Polly                            | 244.42 📖  | . Cg JPHILDN.M/                                                                                                    |
| JPHILDN.EPS.COBOL(S                                          | 000064 05 CUST-ACCT-BALANCE                                              | 12689 A Boyd, Luke A.                          | 86.88     | Image: Comparison of the second second se |
| JPHILDN.EPS.COBOL(S<br>JPHILDN.EPS.LOAD(SA                   |                                                                          | 13062 A Turner, Paige<br>13295 A Well, Alice   | 731.26    | . Cg JPHILDN.W                                                                                                    |
| JPHILDN.EPS.OBJ(SAM                                          | Data field values at time of abend:                                      | 13295 A Well, Allce<br>13943 A Sawyer, Dinah   | 622.16    | JPHILDN.AE                                                                                                    |
| - D JPHILDN.EPS.OBJ(SAM                                      | CUST-ACCT-BALANCE = X'7C7B5B6C50' *** Cau                                | 14207 A Auerbach, Hans                         | 11.11     | JPHILDN.AL                                                                                                    |
| JPHILDN.EPS.SYSDEBL                                          | WS-UPDATE-NUM = 7.89                                                     | A HACEDUCH, HUID                               |           | - D JPHILDN.AL                                                                                                    |
| - D JPHILDN.EPS.SYSDEBU                                      |                                                                          | Single Mode                                    |           | - In JPHILDN.AE                                                                                                    |
|                                                              | Event Summary                                                            | angenoue                                       |           | - D JPHILDN.AC                                                                                                    |
|                                                              |                                                                          | Field Data                                     | •         | JPHILDN.AL     JPHILDN.AL                                                                                                    |
|                                                              |                                                                          | REC-TYPE A                                     |           | JPHILDNAL                                                                                                    |
|                                                              |                                                                          | NAME Turner, Paige                             |           | a JPHILDN.AL                                                                                                    |
| د >                                                          | IBM FAULT ANALYZER EVI                                                   | ACCT-BALANCE *********                         |           | JPHILDN.AL                                                                                                    |
| Properties 😂 👘 🗊                                             |                                                                          | ODDEDG VMD 4                                   | >         | - D JPHILDN.DE                                                                                                    |
| 5 3 G Y                                                      |                                                                          |                                                |           | 3 JPHILDN.EF                                                                                                    |
| Property Value                                               | Main Report System Wide Information Misc Information                     | Table / Single Character                       |           | JPHILDN.EF     M JPHILDN.EF                                                                                                    |
| Connection No                                                | DPHILDN.EPS.SYSDEBUG(SAM2)                                               |                                                |           | JPHILDN.HF                                                                                                    |
| Name My Jobs                                                 | Line 196 Column 1 Insert                                                 | Browse                                         |           | - I JPHILDN.M/                                                                                                    |
| Number of (0                                                 | +                                                                        |                                                | 8+9       | JPHILDN.M/                                                                                                    |
| Number of f 1                                                | <ul> <li>196 COMPUTE</li> </ul>                                          | CUST-ACCT-BALANCE =                            | ^         | JPHILDN.M/                                                                                                    |
| Parent filter Not applica<br>Parent filter Ibm-33b04         |                                                                          | ACCT-BALANCE + WS-UPDATE-NUM                   |           | JPHILDN.M/     JPHILDN.M/                                                                                                    |
| Type Job Filter                                              |                                                                          | TRAN-COUNT = TRAN-COUNT + 1                    |           | - D JPHILDN.MV                                                                                                    |
|                                                              | 199 END-EVALUATE<br>200 WHEN 'ORDERS '                                   |                                                |           | I JPHILDN.MV                                                                                                    |
| Outline 🏶 Debug 😫 📃 🗆                                        | 200 WHEN ORDERS<br>201 EVALUATE TRAN-A                                   | CTION                                          |           | - JPHILDN.M/                                                                                                    |
| ~                                                            | 202 WHEN 'REPLA                                                          |                                                | ~         | JPHILDN.M/                                                                                                    |
| 🗟 🗈 u 🔳 M 🔍 🗢 .e 🗮 🛛                                         |                                                                          |                                                |           | <                                                                                                    |
|                                                              | Remote Error List z/OS File System Mapping Remote System Details Servers | Console 🔿 Default 🙁                            |           | • 8                                                                                                    |
| <ul> <li>S a</li> <li>Com.ibm.debug.load [Comple]</li> </ul> |                                                                          |                                                |           | Column Configuration                                                                                                    |
| B La combined global (complete<br>B Platform: OS/390(R) Col  |                                                                          |                                                |           | countri contiguration                                                                                                    |
| 😑 🧬 Thread:1 (Runnable )                                     | System Name ZTECMOP                                                      |                                                |           |                                                                                                    |
| ≡ SAM2:02<br>≡ SAM1:01                                       | Fault History File or View ADTCFG.IDLHIST                                |                                                |           |                                                                                                    |
| Process: 441516256 Proç                                      |                                                                          |                                                |           |                                                                                                    |
|                                                              | F01585 JPHILDNS JPHILDN ZT01 S0C7                                        | S0C7 JOB05521 JPHILDNS                         |           |                                                                                                    |
|                                                              | F01584 TRAD CICSUSER ADTMONO AED3<br>F01583 CEDF CICSUSER ADTMONO ATNI   | AED3 STC02947 ADTMONO<br>ATNI STC02947 ADTMONO |           | ~                                                                                                    |
|                                                              | FOISB3 CEDF CICSUSER ADTMONO ATNI                                        | AINI STOUZSHY ADTMONO                          |           | >                                                                                                    |
| <                                                            |                                                                          |                                                |           | 1000                                                                                                    |

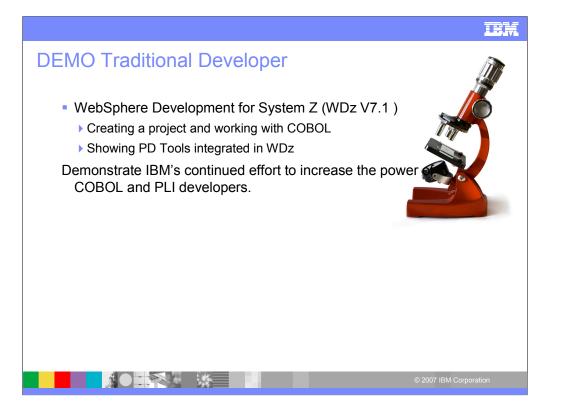

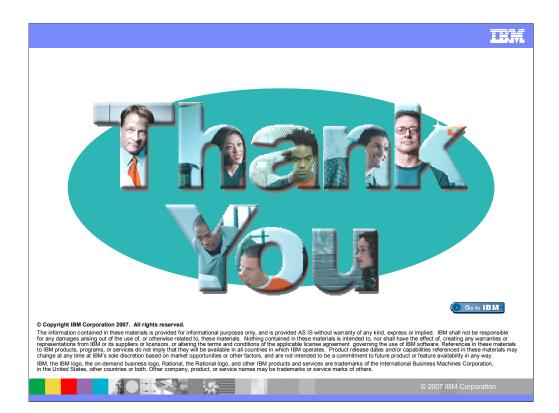

Thank you!